# **TRAINING OFFERING**

#### **Du kan nå oss här**

Kronborgsgränd 7, 164 46 Kista

Email: edu.ecs.se@arrow.com Phone: +46 8 555 188 00

# **Working with Time**

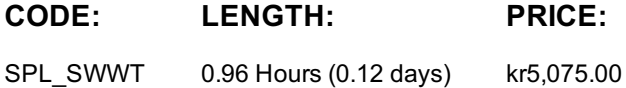

# **Description**

This three-hour course is for power users who want to become experts at using time in searches. Topics will focus on searching and formatting time in addition to using time commands and working with time zones.

#### **Objectives**

- Searching with Time
- Formatting Time
- Comparing Index Time versus Search Time
- Using Time Commands
- Working with Time Zones

#### **Audience**

Search Experts Knowledge Managers

#### **Prerequisites**

To be successful, students should have a solid understanding of the following:

- How Splunk works
- Creating Search queries
- The eval command

### **Programme**

Topic 1 – Searching with Time

- Understand the\_time field and timestamps
- View and interact with the event Timeline
- Use the earliest and latest time modifiers
- Use the bin command with the \_time field
- Use various date and time eval functions to format time Topic 3 – Using Time Commands
- Use the timechart command
- Use the timewrap command Topic 4 – Working with Time Zones
- Understand how time and timezones are represented in your data
- Determine the time zone of your server
- Use strftime to correct timezones in results

## **Further Information**

Individuals who enroll in this class will also be enrolled in an (eLearning with Labs) component. Completion of labs and quizzes is required in order to receive proof of completion.

# **Session Dates**

På begäran, kontakta oss

### **Ytterligare information**

Denna utbildning finns också som utbildning på plats. Kontakta oss för mer information.